STARTING PROGRAM

Main(Act.)

Construct Simulator( for Act.)

Construct Viewer3D( for Sim.)

Construct RenderProcess()

Viewer3D.Configure()

Construct LoaderProcess()

Construct UpdaterProcess()

Viewer3D.Run()

RenderProcess.Run()

RenderProcess ( XNA Game Class )

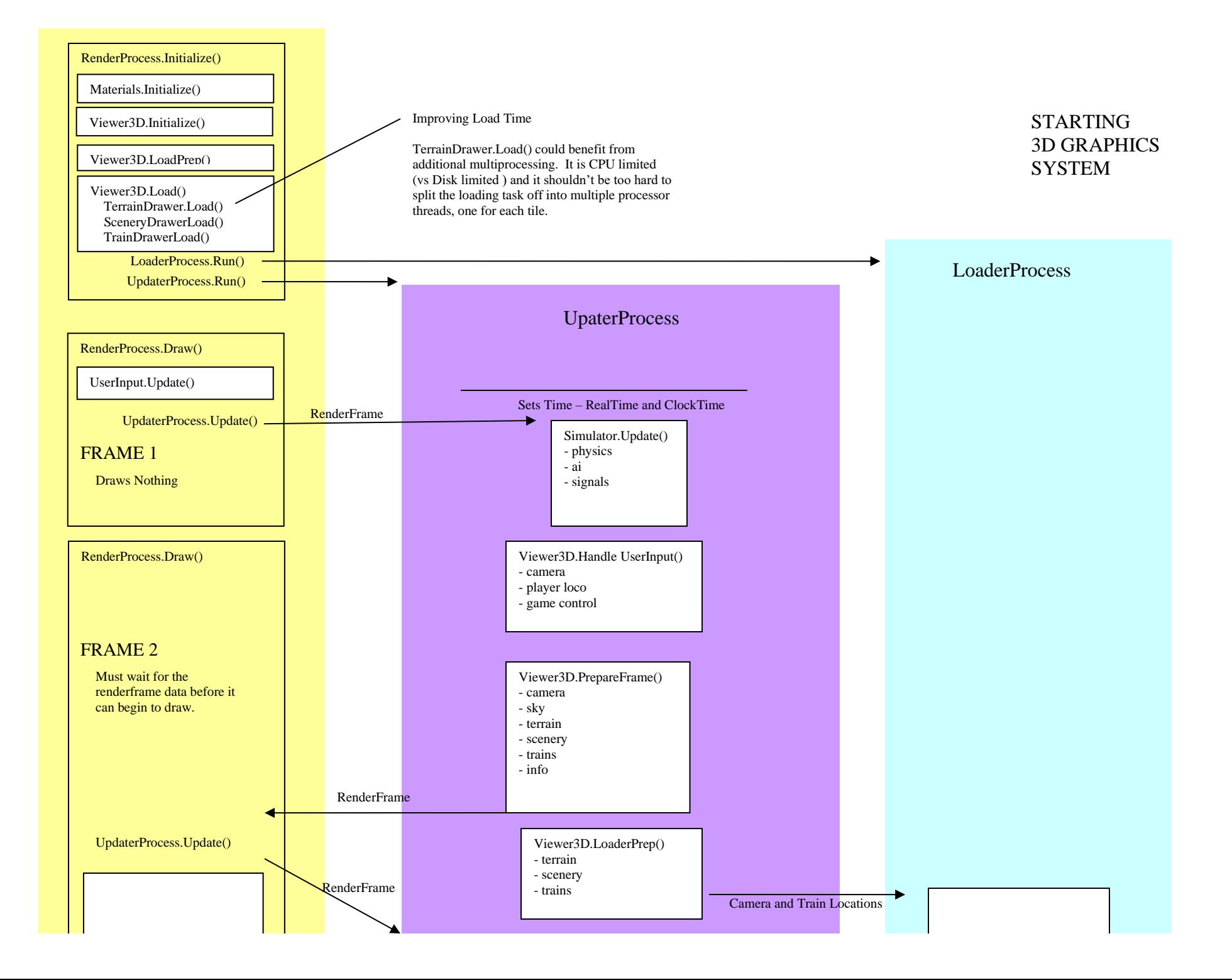

## REPEATS EACH FRAME

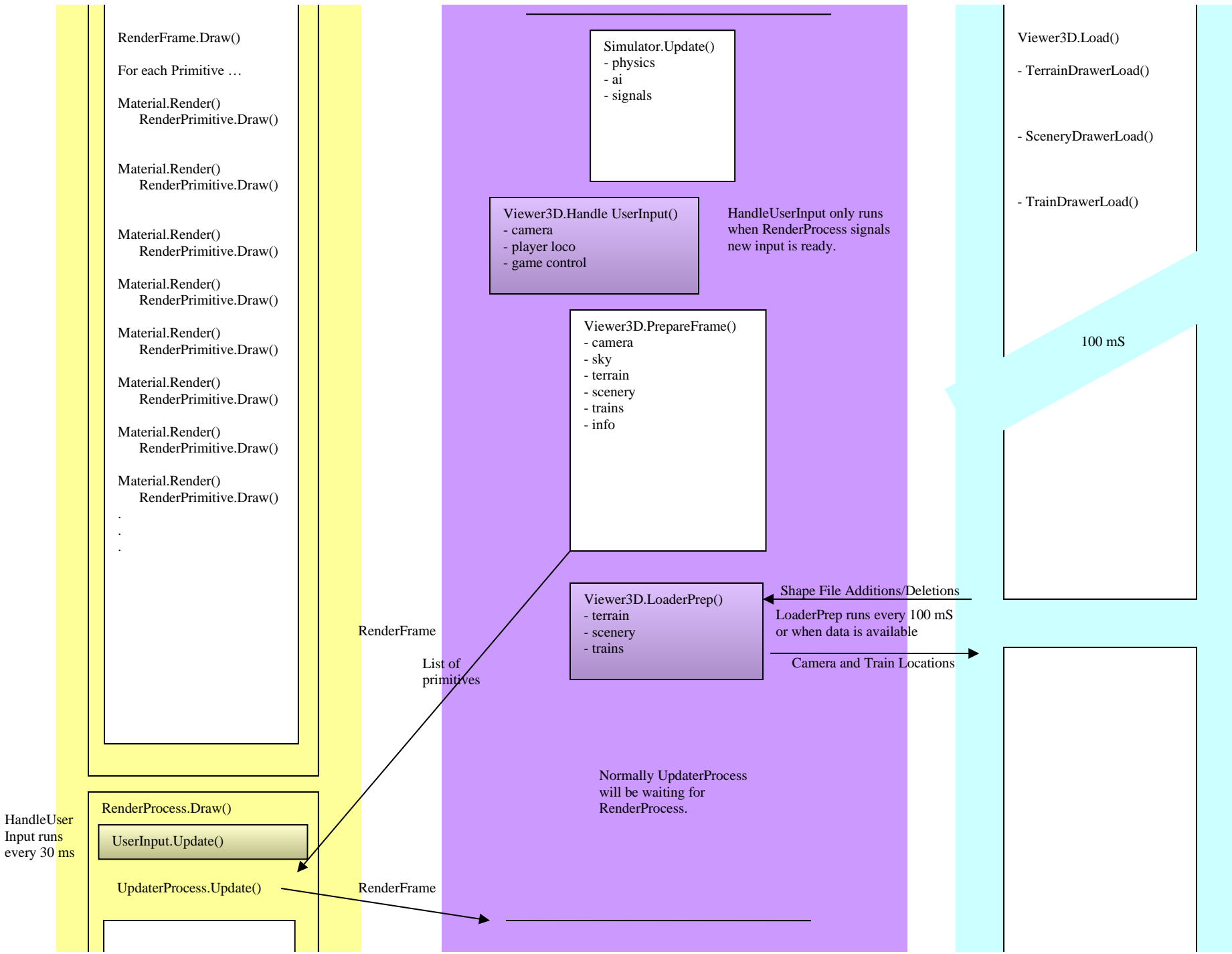